**Realtime Software Corporation Newsletter Fall - 2014**

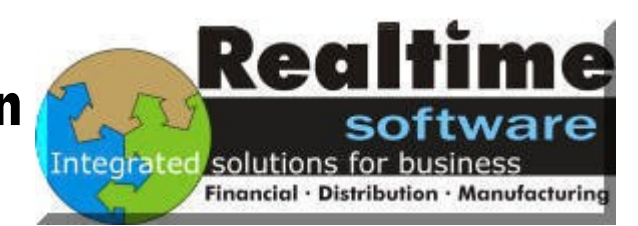

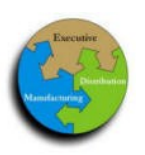

R E A L T I M E S O F T W A R E C O R P O R A T I O N

### **D3—9.0 - What's This All About ?**

What exactly is D3, and what does it mean to me ?

All Realtime Software Customers have software that utilizes the Pick Database—currently known as D3. It is the 'storage' system for all of the data that is utilized and referenced for running your business system.

The Pick operating system (often called just "the Pick system" or simply "Pick") is a demand-paged, multiuser, virtual memory, time sharing computer operating system based around a unique "multivalued" database.

The term "Pick system" has also come to be used as the general name of all operating environments which employ this multivalued database and have some implementation of Pick/BASIC and ENGLISH/Access queries.

Realtime Software Customers also employ the RPL Programming language which is used to code and maintain all of the Realtime Software Programs which are used in the day to day operations of your business.

The BCP (Business Control Programs) and MCS (Manufacturing Control System) are the actual 'Programs' used by Realtime Customers to Enter / Maintain / and Edit data—such as Order Entry, Purchase Order Adjustments, Customer Maintenance, Vendor Inquiry, etc.

### **So—why does my D3 version matter ?**

### **More Bang for your Buck - - -**

The most current version of the D3 Database is labelled as V9.2. An extremely nice benefit of having any version of D3 9.0 or higher, is the fact that any PC connecting to the database (utilizing a login session) is allowed 2 ea. logins while only increasing the user count by 1 ea. !

This means systems that may be running short on user licenses, due to power users logging in more than once and using up more than 1 license for each session, will be allowed to have 2 sessions for each user, for the price of one !

This benefit alone may warrant review of your system and software versions. The upgrade to D3 9.0 is free to all systems that maintain a current support contract with Rocket Software. (Minor installation charge assistance may be required)

D3 9.0 or higher requires the Red Hat 5.3 or higher operating system. Some systems may require a hardware update in order for Red Hat 5.3 to operate.

Please call Realtime Software Corporation at 847/803-1100 for review of your system assistance and pricing if you are interested !

### Newsletter Highlights:

**2014**

- D3-9.0- WHAT'S THIS ALL ABOUT ?
- MORE 'BANG FOR YOUR BUCK' !
- SOFTWARE UPDATES— ENHANCEMENT LIST
- **EMPLOYEE HIGHLIGHT**
- WHAT'S NEW ? / EMAIL-ING OF XML SPREAD-SHEETS !

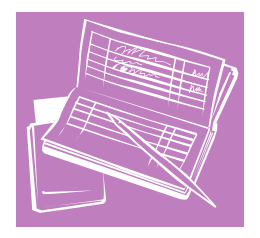

## **Software Updates - Latest-Greatest Upgrade Notes**

The Realtime Software Package is in a constant state of evolution—forever being updated and Enhanced giving you extended functionality and workability in the environment you are used to using day in and day out. The following listing is simply a Highlight listing of Enhancements made to the software package in the past few years.

Activefax: The Activefax Package has become a core component of Realtime Software—allowing for Faxing and Emailing of most any printable item from Realtime. Emailed reporting structure has been historically sent as an attachment in PDF format. A new Enhanced capability allows for this same reporting structure to be sent as Text, as a 'txt' attachment.

Accounts Payable: This Enhancement to various programs allows a third-party payee to be designated for accounts payable invoices. This is especially applicable where the payment will be made to a credit card company rather than directly to the vendor supplying the goods or services. The Vendor Maintenance program (VM01) has been modified to allow the entry of multiple third-party payees to be designated for vendor.

The Vendor Inquiry program (VM01Q) has been similarly modified to display these payees. The A/ P Invoice Entry With Purchase Order program (AP03E) will now prompt for a third-party payee if one or more have been designated in the vendor record. If a third-party payee is selected, the  $a/p$ invoice is then created for that payee, and the original vendor is stored and displayed during the entry process. The Daily A/P Invoice Register has been modified to print the original vendor number and name below the invoice data. In addition the A/P Invoice Inquiry programs have been modified to display the  $a/p$  invoice under both the original and third-party payee vendors for easier queries, even thought the invoice is only created under the third-party payee.

Accounts Payable: This Enhancement to the  $A/P$ Payment Release program (AP09A) allows for the release of  $a/p$ -invoices for payment even if the open -a/p amount for the vendor is less than zero. This will allow for matching and clearing of invoices and credits in cases where the credit balances exceed the invoice balances, rather than forcing users to wait until more a/p-invoices are posted.

Accounts Receivable: This Enhancement to the Customer Maintenance / Email-Fax Group Invoice Print preferences allows for a 'N'o print option. This will prevent invoices from printing out in Batch if desired. If you have special invoice transactions for "internal customers" you may want to eliminate the printing of hard copy invoices for those customer(s).

Billing: This Enhancement to the Invoice Reprint Program (BL05) allows you to 'remove' an invoice from a Batch Print Run queue. This may be desired in the instances where an Instant Credit is created and applied to an Invoice with a \$0.00 Cash Posting, and you don't wish to email a Credit and Offsetting invoice to your customer.

Billing: This Enhancement add the 'Export to Excel' feature to several Line Item and Summary A/R Invoice 'BL10' reports.

Billing: This Enhancement to the Billing Module adds the Invoice Reprint for a Date Range Program. This program allows you to reprint  $A/R$  Invoices for a customer(s) or a class(es) of customers for a user defined date range

General Ledger: This Enhancement to the Account Inquiry 'Report' option allows you to Export the report to Excel if you choose.

Inventory: This Enhancement to the Inventory Stock Status Program (IN03K) allows you to Export the report to Excel if you choose.

# Realtime Software Corporation Newsletter Fall - 2014

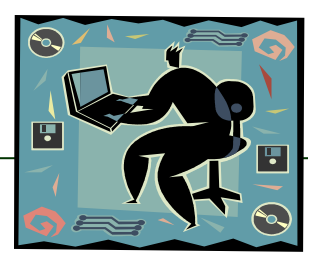

### **Software Updates - Latest-Greatest Upgrade Notes**

Labor: This Enhancement to the Labor Programs add a Daily Job Ticket Report that can be run at any time—without having to worry about a 'Register Acceptance'

Labor: This Enhancement to the Job Ticket Maintenance program (LD02A) stores the user, date and time that the Job Ticket entry was entered or adjusted, providing a useful audit trail. Various quote, order and invoice inquiry programs have been updated to display this information. A new Job Ticket Inquiry program (LD02F) has also been added to display Job Ticket data for either a single employee or all employees, for a specified date range, or for all dates.

Open Order Processing: This Enhancement to the Open Orders module adds a new Cancelled Order Report (OE08Q) to provide you with a listing of orders which have been cancelled during the date period specified.

Open Order Processing: This Enhancement to the Customer Master file and various order processing programs, allows you to specify an allowed or disallowed Order-Type for a customer. This is in addition to the default Order-Type already stored. If allowed order-types are specified, users will only be allowed to enter those type of orders for that customer, If disallowed order-types are specified, users will not be allowed to enter those types of orders for that customer. If an A/R-Customer is entered on an order, the order-type is validated against the order-types that are specified for the A/R-Customer.

Open Order Processing: This Enhancement to the Service Order System allows for a static list of repairs to be automatically loaded based on an Order Type. For example: a particular Multiple Repair Service Order Type might be 'PM' - entering an open service order with this Order Type of

PM could load a standard list of repairs pre-defining a list of 5 service related repairs to be done on all PM service orders: 1) check Oil Levels 2) check Tire Pressures 3) check other fluid levels 4) Wash unit 5) Test drive etc.

Open Order Processing: This Enhancement to the Order Entry (OE03A) program, allows users to create a service or warranty type order for a unit when the unit's serial number is more readily accessible than the customer number. At the start of the order entry, user's can now enter either a S-service or W-warranty. They will then be prompted for the  $s/n$ . For service orders, the current user or sold-to user will be loaded as the bill-to customer. The order-type will be loaded from a new field in the Product-Line table for the unit. The s/n key will automatically be loaded on the order. For warranty orders, the bill-to customer number and order type will be loaded from new fields in the Product-Line table for the unit. The ship-to customer will be loaded from the current or sold-to user data.

Open Order Processing: This Enhancement to the Serial Number and Order Tracking modules adds the linking of non-service related sales transactions to Serial-Master records. A flag in the Order-Type table determines if items are to be cross-referenced to a Serial-Master record. During order processing and invoicing the user is prompted for a Serial-Master key, but the service and comments screens normally displayed are skipped. Users can then view parts sales that are linked to a record in the Serial Number Inquiry program

## **Employee Highlight**

#### **Kevin Schuch**

Kevin has been employed with Realtime Software for over 12 years. Kevin joined the Realtime family after being an avid customer and user of the Realtime product for more than 8 years. Kevin formerly worked as a CPA, Assistant Controller and Controller for companies in both the distri-

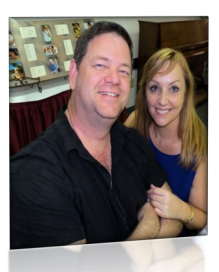

bution and manufacturing industries for over 20 years. Kevin lives and works in the Tampa, Florida area and enjoys attending baseball and hockey games, and going on cruises with his fiancé. Kevin has two adult sons, Matt and Andrew.

**Integrated Solutions For Business !**

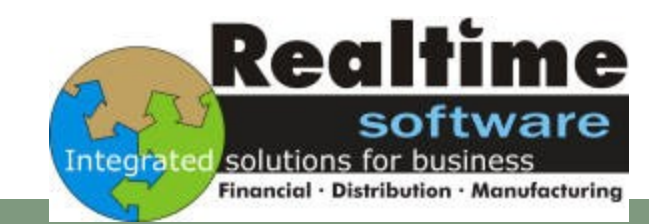

#### R E A L T I M E S O F T W A R E C O R P O R A T I O N

# **Emailing XML Spreadsheets**

### **Realtime Software now allows for the Emailing of XML Spreadsheet files, which can be opened with Microsoft Excel.**

Many customers have asked for the ability to email Spreadsheet type files for reports directly from Realtime, instead of \*.txt or \*.pdf formatted reports.

#### BATCH EMAILING OF REPORTS

Now, any reporting structure within the Realtime Baseline Software Package that currently allows for the Export To Excel function, can also have the same reporting structure Emailed, either manually, or in your Nightly Automated Batch Runs as an XML file.

"YOU CAN NOW EMAIL NIGHTLY BATCH REPORTS IN XML FORMAT"

The files that get emailed are in the industry standard native XML (**Extensible Markup Language** ) format, but can be easily be opened automatically with Microsoft's Excel Software, and converted to any of the standard formats if necessary—ie \*.xls, \*.xlsx, etc. Numerous report formatting options are available including Coloring of cells, and optional column name headings. Feel free to contact Realtime Software Today for more information ! *(Example AR09B—Customer Trial Balance shown below)*

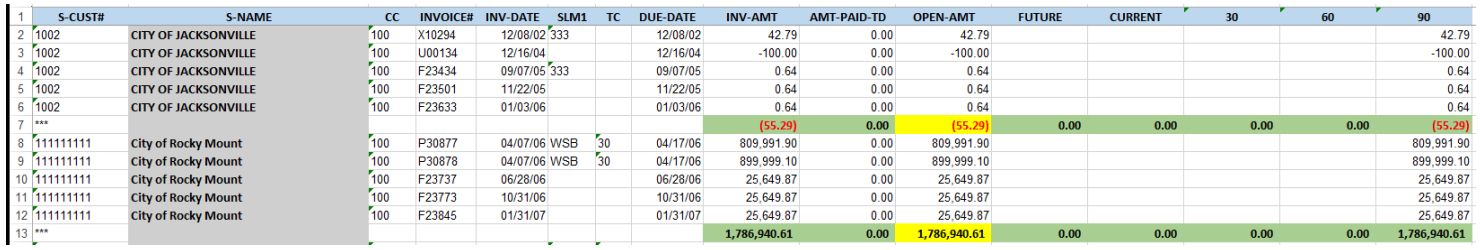

**Phone: 847-803-1100 Fax: 847-954-4764** Fax: 847-954-4764<br> **Email:** <u>[support@realtimesw.com](mailto:support@realtimesw.com)</u>

#### **Realtime Software Corporation / Holiday Schedule**

Realtime Software will be closed on the following dates to observe the Holidays:

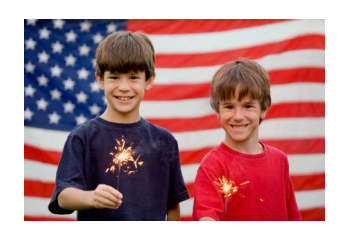

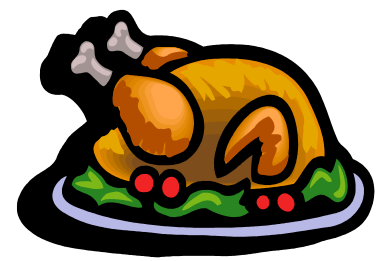

# 2014 Remaining Holiday Schedule:

 **November 27 & 28 / Thanksgiving December 24 & 25 / (in observance of Christmas Eve / Christmas Day) January 1 (2015) / (in observance of New Years Day)**

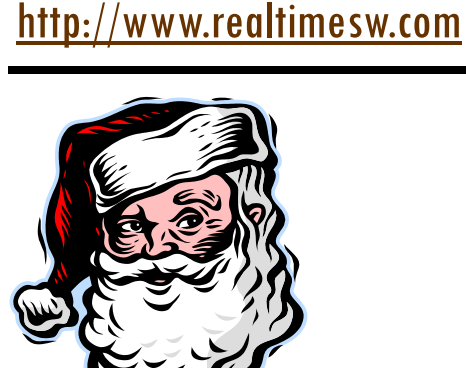

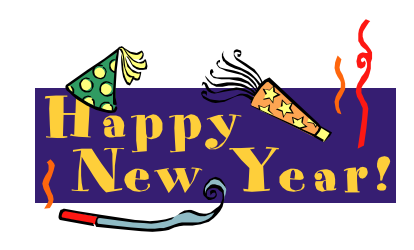